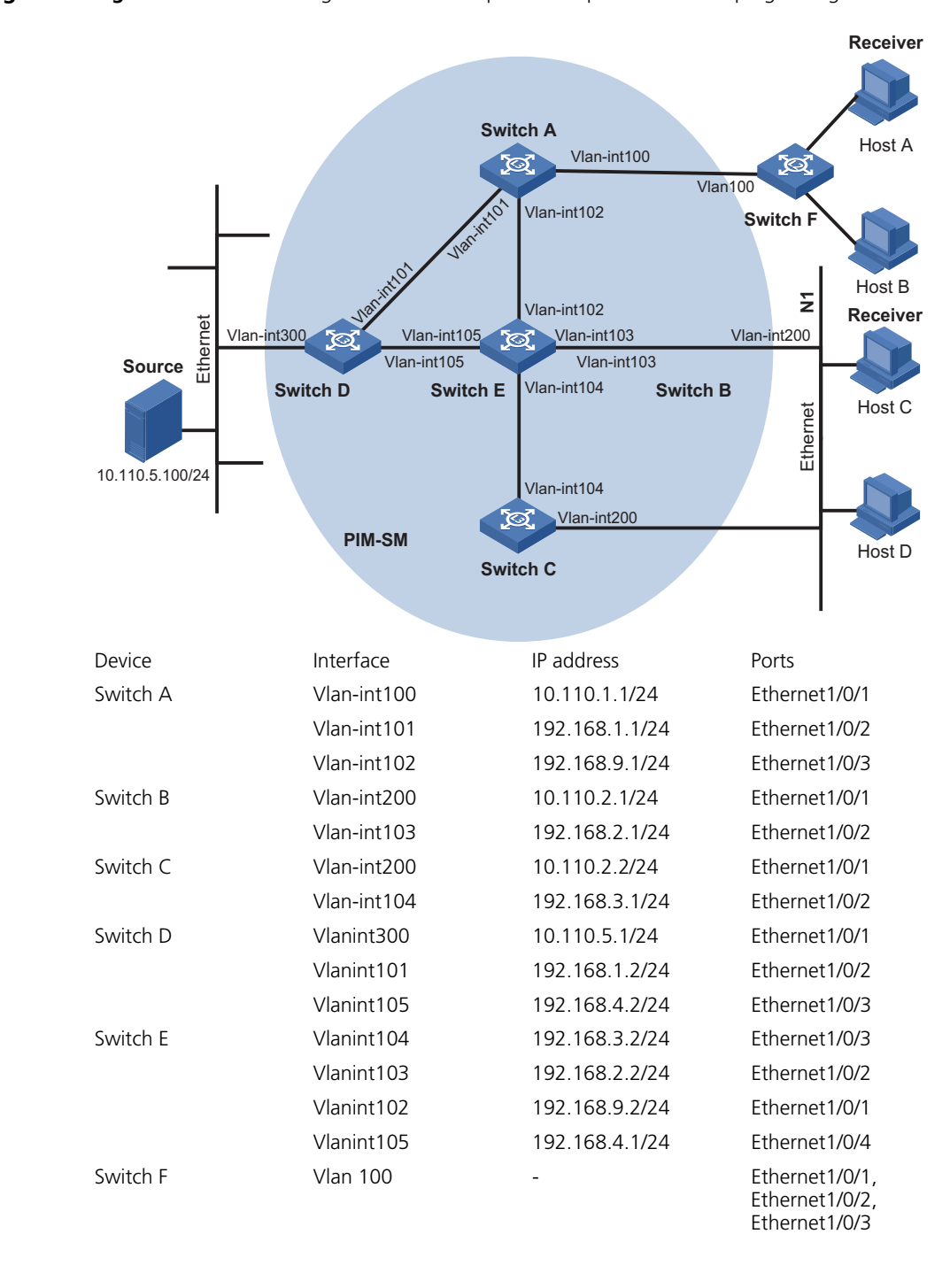

## **Network Diagram Figure 68** Network diagram for PIM-SM plus IGMP plus IGMP Snooping configuration

## **Configuration Procedure Configuring VLANs, VLAN interfaces and IP addresses for each switch**

# Configure VLANs, VLAN interfaces, and their IP addresses on Switch A.

<SwitchA> system-view System View: return to User View with Ctrl+Z. [SwitchA] vlan 100 [SwitchA-vlan100] port Ethernet 1/0/1 [SwitchA-vlan100] quit